**Résolution de problèmes et organisation de gestion de données**

### Les mots repères : questions et calculs **PRO9**

- Une fois la (ou les) question(s) repérée(s), il convient de repérer les mots-clés, les mots repères qui vont nous fournir des indices . On se demande : Que faut-il chercher ? Comment peut-on le savoir ? Quels mots le disent ?
- Pour trouver la bonne opération dans un problème, on peut chercher des indices :

- Pour une addition, on trouvera des mots tels que : total, somme, ajouter, augmenter, donner, additionner, trouver, rassembler, gagner, recevoir, monter, avancer, en tout, en plus, de plus, ensemble …

- Pour une soustraction, on trouvera des mots tels que : enlever, retirer, diminuer, retrancher, perdre, donner, soustraire, descendre, baisse, différence, en moins, de moins, reste, écart…

- Pour une multiplication, on trouvera des mots tels que : produits, paquets, rangées, chaque, chacun, fois, fois plus, multiple, double, triple…

- Pour une division, on trouvera des mots tels que : répartir, partager, distribuer, diviser, fois moins, par personne, équitablement, moitié, fraction, part…

> - Pour une comparaison, on trouvera des mots tels que : ordonner, ranger, plus que, moins que, autant que, classer, maximum, minimum…

**Résolution de problèmes et organisation de gestion de données**

Les mots repères : questions et calculs **PRO9**

- Une fois la (ou les) question(s) repérée(s), il convient de repérer les mots-clés, les mots repères qui vont nous fournir des indices . On se demande : Que faut-il chercher ? Comment peut-on le savoir ? Quels mots le disent ?
- Pour trouver la bonne opération dans un problème, on peut chercher des indices :

**1** - Pour une addition, on trouvera des mots tels que : total, somme, ajouter, augmenter, donner, additionner, trouver, rassembler, gagner, recevoir, monter, avancer, en tout, en plus, de plus, ensemble …

- Pour une soustraction, on trouvera des mots tels que : enlever, retirer, diminuer, retrancher, perdre, donner, soustraire, descendre, baisse, différence, en moins, de moins, reste, écart…

- Pour une multiplication, on trouvera des mots tels que : produits, paquets, rangées, chaque, chacun, fois, fois plus, multiple, double, triple…

- Pour une division, on trouvera des mots tels que : répartir, partager, distribuer, diviser, fois moins, par personne, équitablement, moitié, fraction, part…

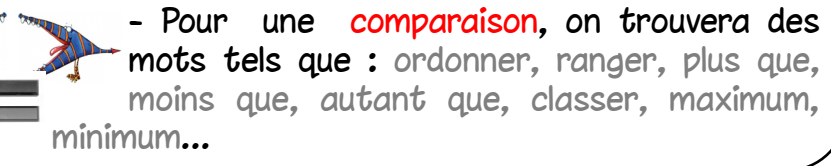

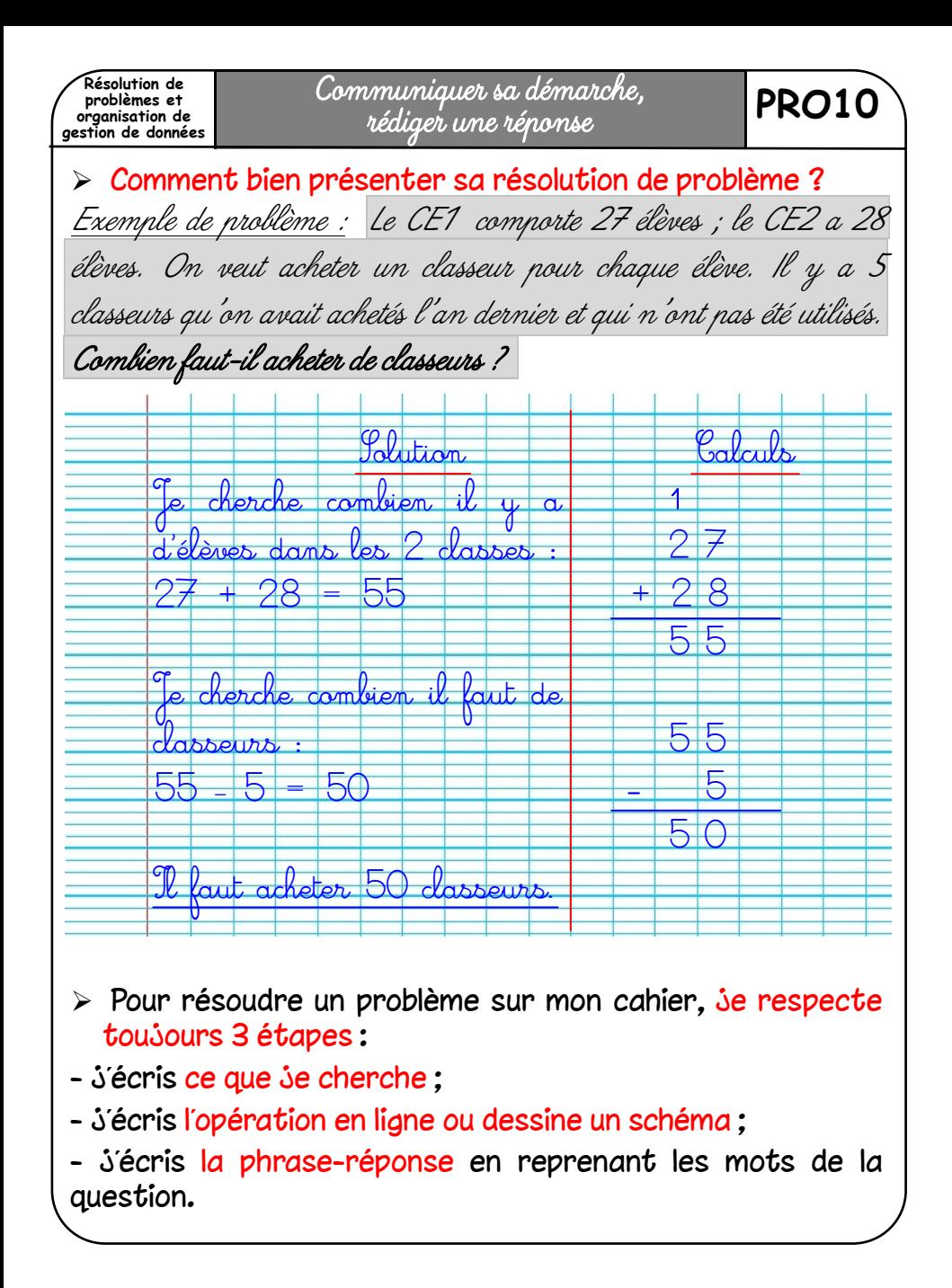

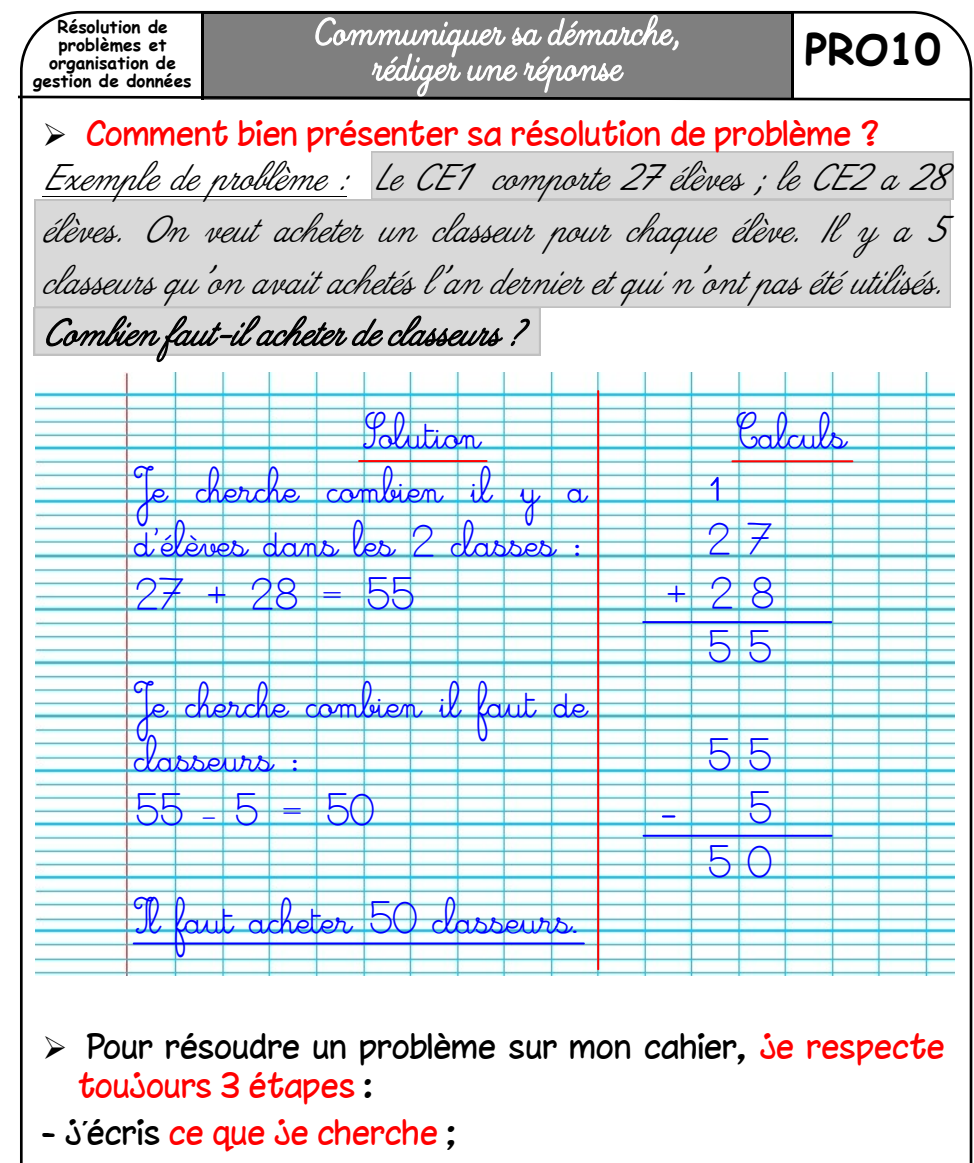

- j'écris l'opération en ligne ou dessine un schéma ;
- j'écris la phrase-réponse en reprenant les mots de la question.

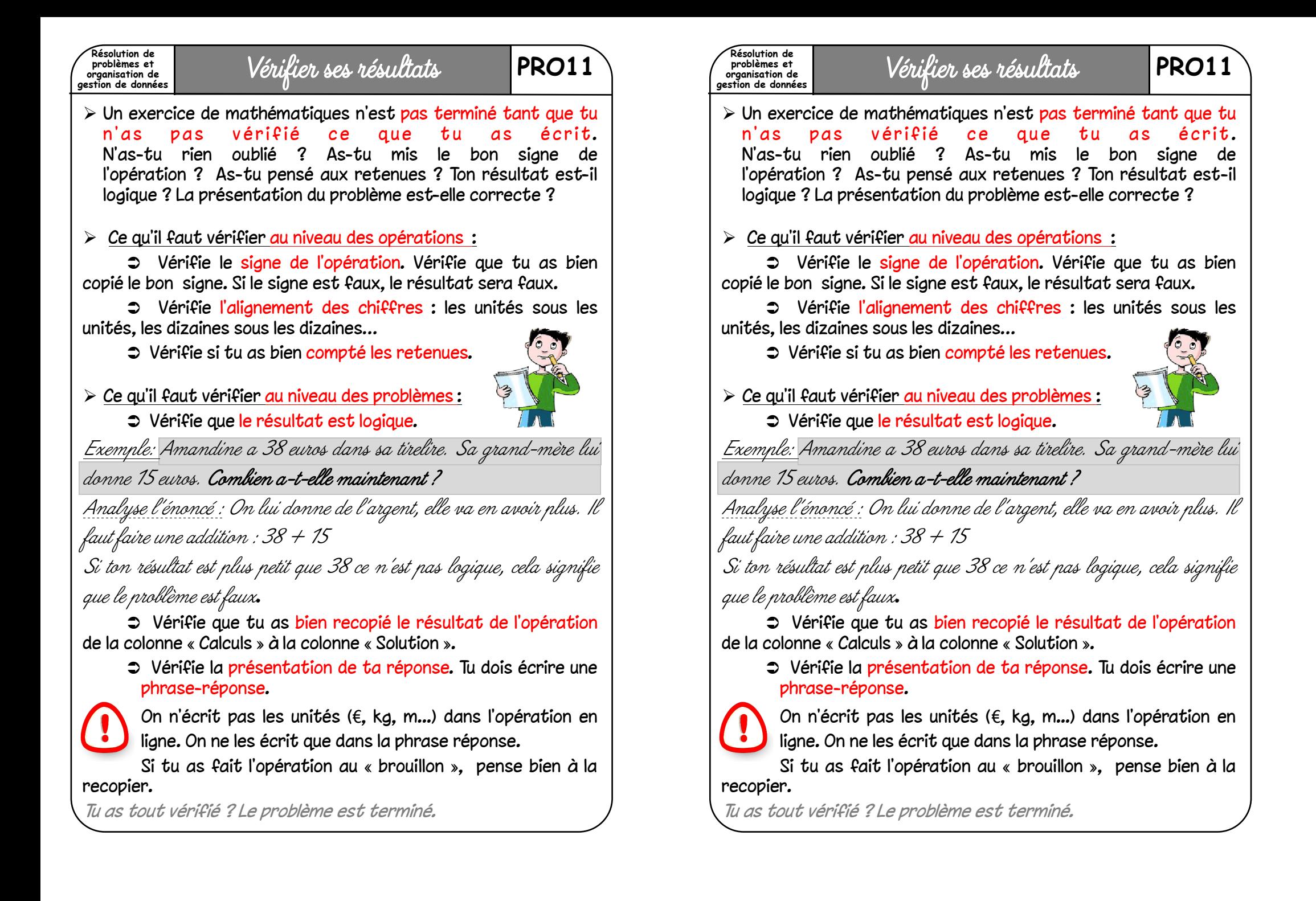

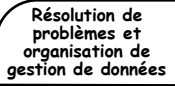

## Ne pas oublier l'unité ! **PRO12**

> Il ne faut pas oublier de préciser l'unité de mesure de la réponse, sinon la réponse est incomplète.

Exemple : Si je donne comme réponse à un problème : « Alan a gagné 5. », on ne sait pas de quoi on parle… Ce peut être des euros, des kilos, des billes, des dents ou encore tout autre chose !

II ne faut pas se tromper d'unité et vérifier que notre phrase-réponse est logique / possible et répond bien à ce qui est demandé dans la question.

Exemple : Les 7 tomates achetées par Mme Toulmonde ce matin au marché peuvent-elles peser 1340 kg en tout ? Non ! Ne serait-ce pas plutôt des grammes … ?

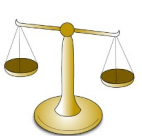

**Résolution de problèmes et organisation de gestion de données**

Ne pas oublier l'unité ! **PRO12**

> Il ne faut pas oublier de préciser l'unité de mesure de la réponse, sinon la réponse est incomplète.

Exemple : Si je donne comme réponse à un problème : « Alan a gagné 5. », on ne sait pas de quoi on parle… Ce peut être des euros, des kilos, des billes, des dents ou encore tout autre chose !

II ne faut pas se tromper d'unité et vérifier que notre phrase-réponse est logique / possible et répond bien à ce qui est demandé dans la question.

Exemple : Les 7 tomates achetées par Mme Toulmonde ce matin au marché peuvent-elles peser 1340 kg en tout ? Non ! Ne serait-ce pas plutôt des grammes … ?

**Résolution de problèmes et organisation de gestion de données** Résoudre un problèmes à plusieurs étapes

## **PRO13** Une fois l'énoncé et la question clairement compris, on va pouvoir répondre à la question et donc résoudre le problème. La première chose à faire est de réfléchir aux différentes étapes qui permettront de répondre à la

- question. Pour résoudre un problème, il faut le plus souvent procéder à des calculs, mais il faut parfois avoir recours à la simple lecture, au tri, ou à la logique. Parfois, il est impossible de répondre directement à la question et il est nécessaire de répondre à des questions intermédiaires qu'il faut trouver!
- Quand les énoncés présentent de nombreuses données, il est avant tout nécessaire de les trier, puis de sélectionner celles qui seront utiles pour répondre à la question. Ensuite, il faut déterminer la nature de la ou des opérations nécessaires en traçant un schéma si nécessaire pour bien suivre le raisonnement.

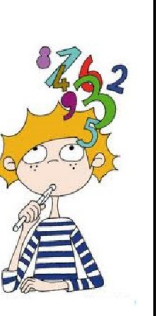

- Une fois que la situation et que les différentes étapes de la résolution du problème sont correctement comprises, on peut se lancer dans la résolution par écrit. Chaque étape de la solution doit être clairement présentée à l'aide de phrases expliquant les calculs ou les raisonnements effectués.Tous les calculs doivent être développés en ligne et en colonnes.
- $\triangleright$  Une phrase finale, reprenant les termes de la question, achève cette résolution en répondant clairement à la question posée.

 $\cap$  Tu peux relire la leçon **PRO10** pour voir un exemple de résolution de problème à plusieurs étapes.

**Résolution de problèmes et organisation de gestion de données**

#### Résoudre un problèmes à plusieurs étapes

- Une fois l'énoncé et la question clairement compris, on va pouvoir répondre à la question et donc résoudre le problème. La première chose à faire est de réfléchir aux différentes étapes qui permettront de répondre à la question. Pour résoudre un problème, il faut le plus souvent procéder à des calculs, mais il faut parfois avoir recours à la simple lecture, au tri, ou à la logique. Parfois, il est impossible de répondre directement à la question et il est nécessaire de répondre à des questions intermédiaires qu'il faut trouver !
- Quand les énoncés présentent de nombreuses données, il est avant tout nécessaire de les trier, puis de sélectionner celles qui seront utiles pour répondre à la question. Ensuite, il faut déterminer la nature de la ou des opérations nécessaires en traçant un schéma si nécessaire pour bien suivre le raisonnement.

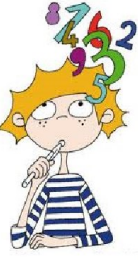

- Une fois que la situation et que les différentes étapes de la résolution du problème sont correctement comprises, on peut se lancer dans la résolution par écrit. Chaque étape de la solution doit être clairement présentée à l'aide de phrases expliquant les calculs ou les raisonnements effectués.Tous les calculs doivent être développés en ligne et en colonnes.
- $\triangleright$  Une phrase finale, reprenant les termes de la question, achève cette résolution en répondant clairement à la question posée.

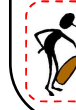

 $\epsilon$  Tu peux relire la leçon PRO10 pour voir un exemnle de résolution de problème à plusieurs étapes.

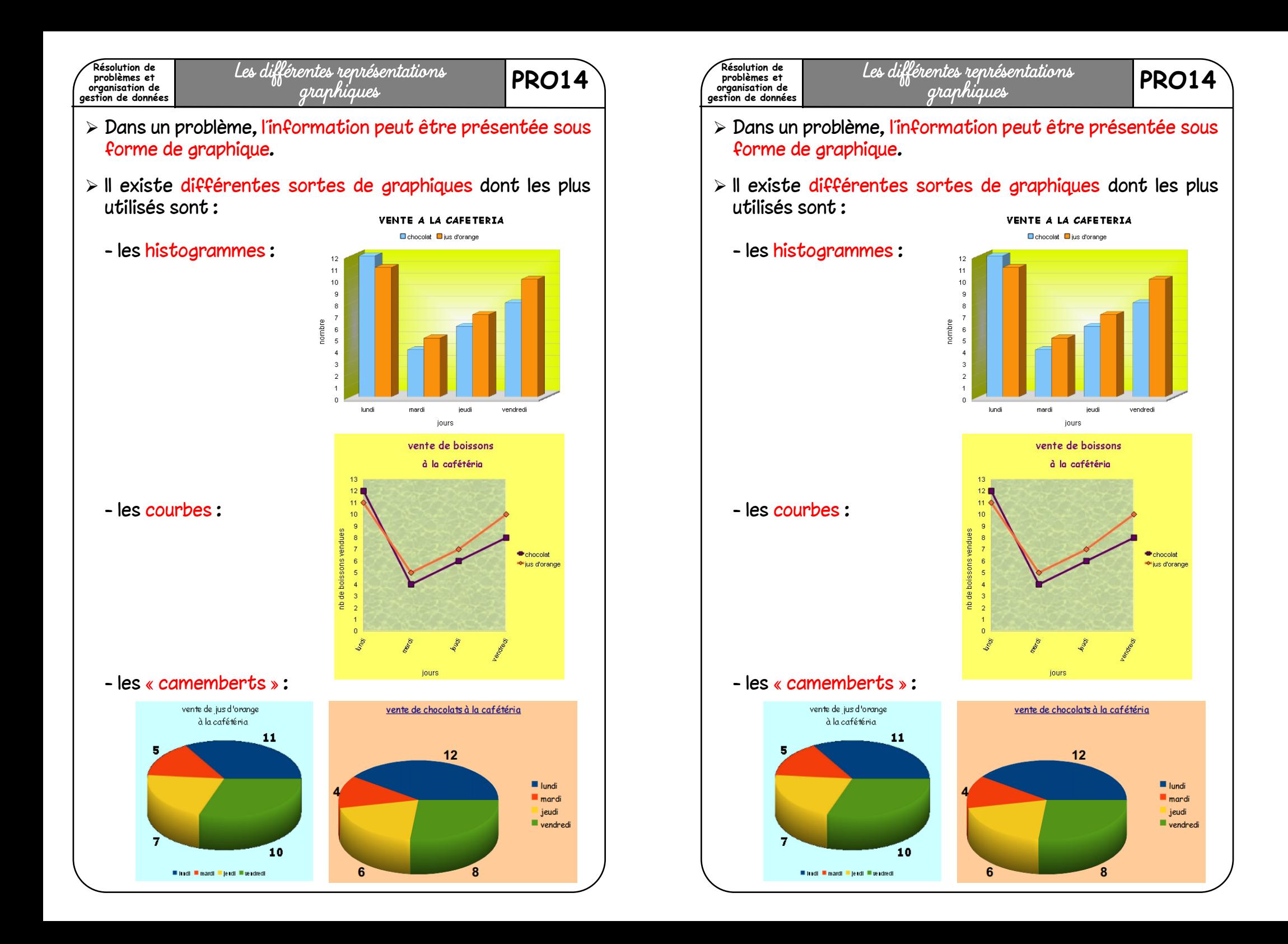

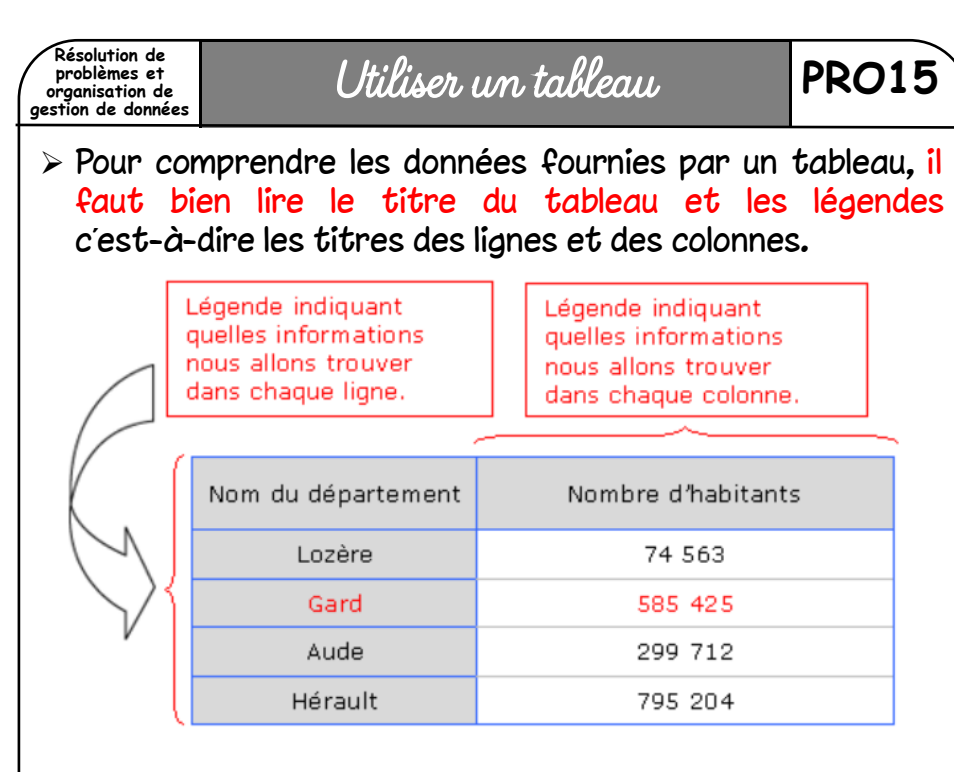

#### $\triangleright$  Pour rechercher une information dans un tableau, il faut croiser une ligne et une colonne.

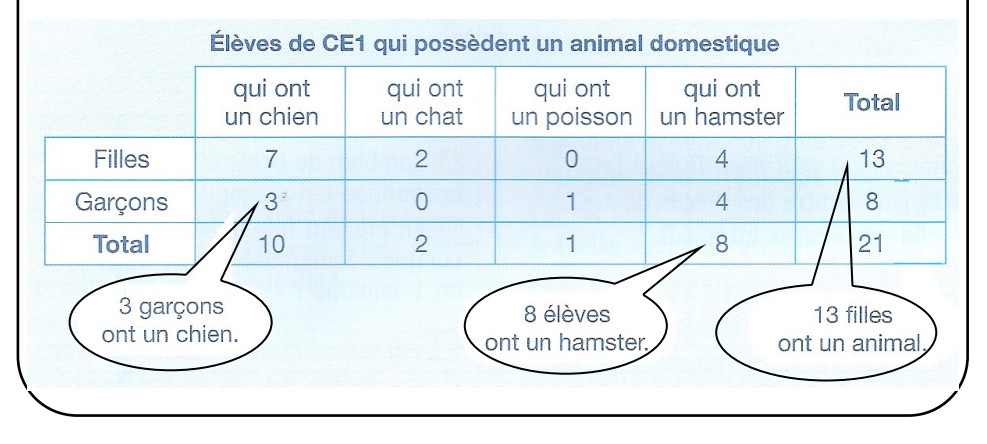

#### **Résolution de**  Utiliser un tableau **PRO15 problèmes et organisation de gestion de données** Pour comprendre les données fournies par un tableau, il faut bien lire le titre du tableau et les légendes c'est-à-dire les titres des lignes et des colonnes. Légende indiquant Légende indiquant quelles informations quelles informations nous allons trouver nous allons trouver dans chaque ligne. dans chaque colonne. Nom du département Nombre d'habitants Lozère 74 563 Gard 585 425 Aude 299 712

#### $\triangleright$  Pour rechercher une information dans un tableau, il faut croiser une ligne et une colonne.

795 204

Hérault

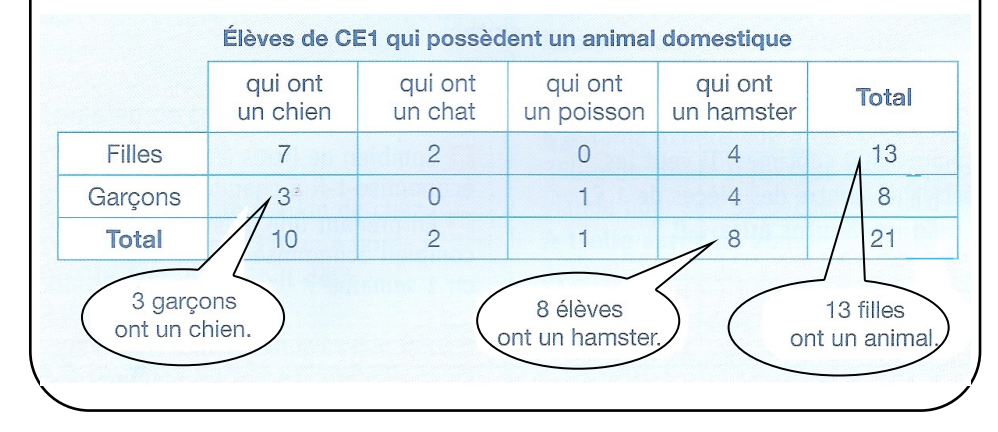

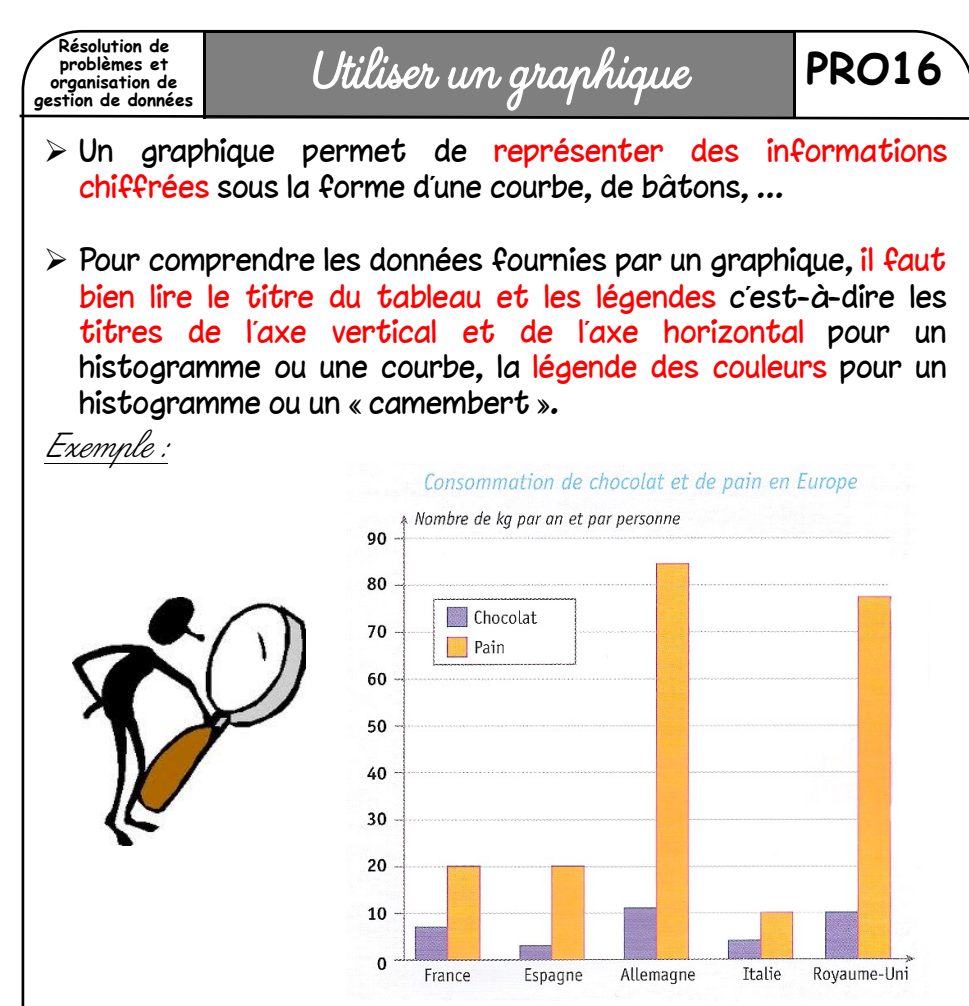

Le titre de ce graphique nous indique qu'il s'agit de la consommation de chocolat et de pain en Europe. Les nombres de 0 à 90 sur la gauche du graphique indiquent le nombre de kg par an et par personne. La légende dans le cadre en haut du graphique indique à quoi correspondent chaque couleur : en foncé le chocolat, en clair le pain. La légende en bas à droite indique à quel pays correspondent chaque ensemble de deux barres.

 Avant même de lire les informations chiffrées, on peut voir des informations générales. Par exemple, ici, on voit que c'est en Allemagne que l'on mange le plus de pain.

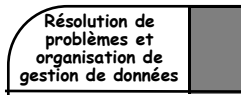

# **gestion de données** Utiliser un graphique **PRO16**

 Un graphique permet de représenter des informations chiffrées sous la forme d'une courbe, de bâtons, …

 $\triangleright$  Pour comprendre les données fournies par un graphique, il faut bien lire le titre du tableau et les légendes c'est-à-dire les titres de l'axe vertical et de l'axe horizontal pour un histogramme ou une courbe, la légende des couleurs pour un histogramme ou un « camembert ».

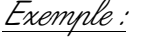

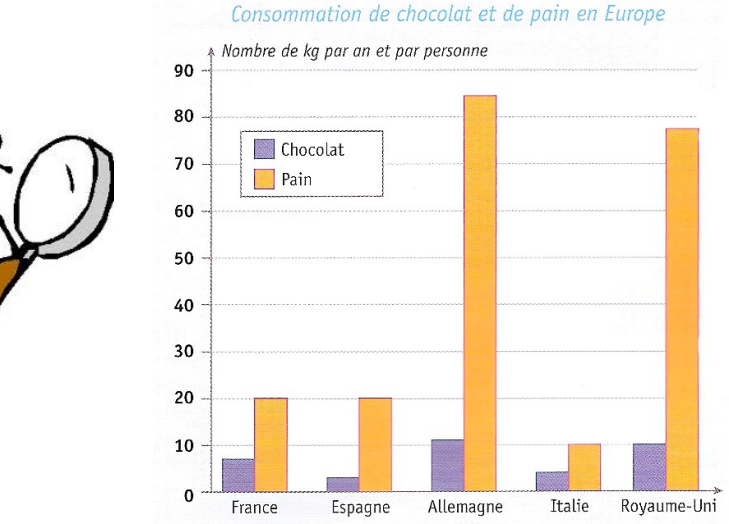

Le titre de ce graphique nous indique qu'il s'agit de la consommation de chocolat et de pain en Europe. Les nombres de 0 à 90 sur la gauche du graphique indiquent le nombre de kg par an et par personne. La légende dans le cadre en haut du graphique indique à quoi correspondent chaque couleur : en foncé le chocolat, en clair le pain. La légende en bas à droite indique à quel pays correspondent chaque ensemble de deux barres.

 Avant même de lire les informations chiffrées, on peut voir des informations générales. Par exemple, ici, on voit que c'est en Allemagne que l'on mange le plus de pain.